#### UNIVERSITY OF ILLINOIS AT URBANA-CHAMPAIGN

Department of Electrical and Computer Engineering

ECE 486: CONTROL SYSTEMS

Homework 9 Solutions

Modeling & full-state feedback:

## Solutions

Recall the Controllable Canonical Form: Starting with

$$
(s3 + a2s2 + a1s + a0)Y(s) = (b0 + b1s + b2s2)U(s)
$$

we obtain the state space model,

$$
\dot{x} = \begin{pmatrix} 0 & 1 & 0 \\ 0 & 0 & 1 \\ -a_0 & -a_1 & -a_2 \end{pmatrix} x + \begin{pmatrix} 0 \\ 0 \\ 1 \end{pmatrix} u
$$

$$
y = (b_0 \ b_1 \ b_2) x + (0) u.
$$

In each problem we can take this form for simplicity.

Also, recall that with state feedback  $u = -Kx + r$ , the closed loop system is also in CCF:

$$
\dot{x} = \begin{pmatrix} 0 & 1 & 0 \\ 0 & 0 & 1 \\ -a_0 - k_1 & -a_1 - k_2 & -a_2 - k_3 \end{pmatrix} x + \begin{pmatrix} 0 \\ 0 \\ 1 \end{pmatrix} r
$$

$$
y = (b_0 \ b_1 \ b_2) x
$$

# Problem 1

Consider the SISO model,

$$
Y(s) = \frac{s+1}{s^2 + 2s + 2}U(s)
$$

A second-order state-space model (without Matlab):

$$
\begin{aligned}\n\dot{x} &= \begin{pmatrix} 0 & 1 \\ -2 & -2 \end{pmatrix} x + \begin{pmatrix} 0 \\ 1 \end{pmatrix} u \\
y &= (1 \ 1)x\n\end{aligned}
$$

If we want to place the closed loop poles at -4 and -25, then the new denominator would be  $(s+4)(s+25) = s^2 + 29s + 100$ . Therefore,  $a_0 + k_1 = 100 \Rightarrow k_1 = 100 - 2 = 98$  and

 $a_1 + k_2 = 29 \Rightarrow k_2 = 29 - 2 = 27$ Hence,  $K = [98 \ 27] \Rightarrow u = -[98 \ 27]x + r$ 

## Problem 2

Consider the satellite position model with delay,

$$
G_p(s) = \frac{1 - \frac{1}{2}s}{1 + \frac{1}{2}s} \cdot \frac{1}{s^2}
$$

$$
\Rightarrow (2s^2 + s^3)Y(s) = (2 - s)U(s)
$$

A third-order state-space model (without Matlab):

$$
\dot{x} = \begin{pmatrix} 0 & 1 & 0 \\ 0 & 0 & 1 \\ 0 & 0 & -2 \end{pmatrix} x + \begin{pmatrix} 0 \\ 0 \\ 1 \end{pmatrix} u
$$

$$
y = (2 - 1) 0 x
$$

If we want to place the closed loop poles at -4, -13 and -25, then the new denominator would be  $(s+4)(s+13)(s+25) = s^3 + 42s^2 + 477s + 1300.$ 

Follow the step that we did earlier in Problem 1, we will find that  $a_0 + k_1 = 1300 \Rightarrow k_1 = 1300 - 0 = 1300, \ a_1 + k_2 = 477 \Rightarrow k_2 = 477 - 0 = 477, \text{ and}$  $a_2 + k_3 = 42 \Rightarrow k_3 = 42 - 2 = 40$ 

Hence,  $K = [1300 \quad 477 \quad 40] \Rightarrow u = -[1300 \quad 477 \quad 40]x + r$ 

Observers  $\mathcal C$  sensitivity:

### Solutions

For an observer gain L, the observer poles are the eigenvalues of  $A-LC$ , which coincide with the eigenvalues of  $A' - C'L'$ , where the "prime" denotes transpose. Consequently, to compute the observer gain in Matlab we apply the place command for  $(A', C')$ .

#### Problem 3

Return to the feedback system considered in Problem 1:

(a) Construct a stable observer to estimate x based on measurements of  $(u, y)$ .

It is a rule of thumb to pick observer poles to be 2 - 5 times further than the controller poles

In Problem 1, the controller poles are at -4 and -25. Suppose we want to place the observer poles at  $\{-50 -51\}$ . By using a Matlab command

$$
L = \texttt{place}(A', C', [-50-51])
$$

where A' and C' are from Problem 1. We find that,  $L = \begin{pmatrix} -2449 \\ 2548 \end{pmatrix}$ 

(b) Obtain a state-feedback compensator  $u = -K\hat{x} + k_r r$ , where K was obtained in your prior work, and  $k_r$  is chosen so that the DC gain  $Y/R$  is equal to unity.

To obtain  $k_r$ , recall that  $\tilde{x}(t) \equiv 0$  if  $\tilde{x}(0) = 0$ , so we can ignore the observer – The closed loop system transfer function disregards initial conditions. With full state feedback, the closed loop transfer function is  $Y(s)/R(s) = C[Is-(A-BK)]^{-1}Bk_r$ . To set the DC gain to unity we need,

$$
1 = C[-(A - BK)]^{-1}Bk_r
$$
  
\n
$$
\Rightarrow k_r = 1/(C[-(A - BK)]^{-1}B) = 100
$$

(c) Obtain a step response using Matlab.

$$
\begin{bmatrix} \dot{x} \\ \dot{\tilde{x}} \end{bmatrix} = \underbrace{\begin{bmatrix} A - BK & BK \\ 0 & A - LC \end{bmatrix}}_{A_{cl}} \begin{bmatrix} x \\ \tilde{x} \end{bmatrix} + \underbrace{\begin{bmatrix} k_r B \\ 0 \end{bmatrix}}_{B_{cl}} r
$$

$$
y = \underbrace{\begin{bmatrix} C \mid 0 \end{bmatrix}}_{C_{cl}} \begin{bmatrix} x \\ \tilde{x} \end{bmatrix}
$$

In Matlab:

 $Ac1 =$ 

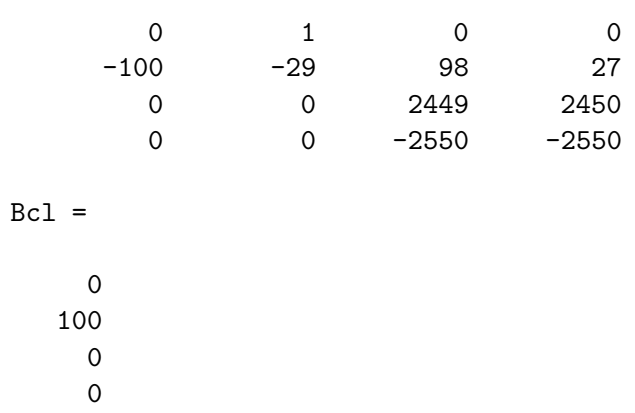

 $Cc1 =$ 

1 1 0 0

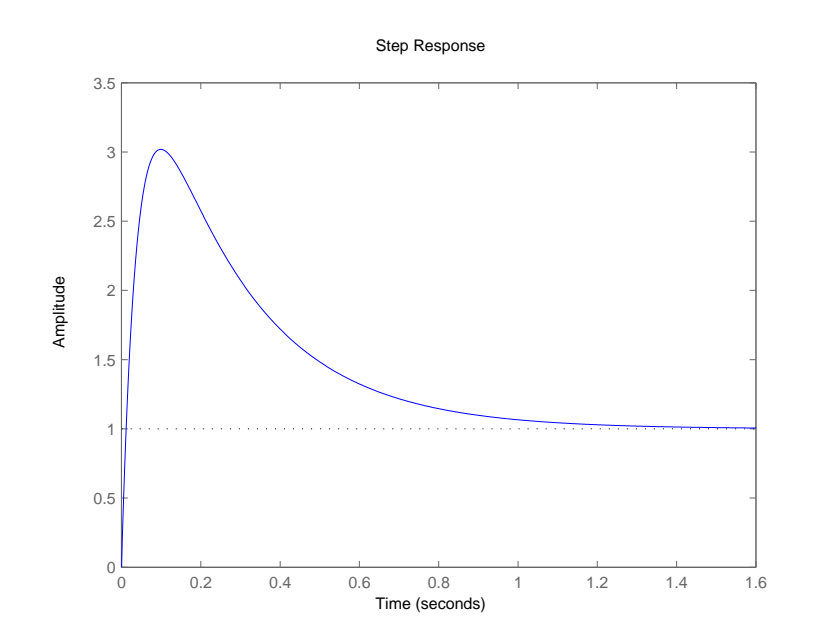

Overshoot is as expected due to the LHP zero.

Problem 4

Return to the feedback system considered in Problem 2:

(a) Construct a stable observer, and using this obtain a compensator of the form  $U = -G_cY +$  $G_rR$ .

Suppose we want to place the observer poles at  $\{-50 -51 -52\}$ . By using a Matlab, we found that

 $L2 =$ 9301 18450 29400

The feedback law  $u = -K\hat{x} + k_r r$  can be expressed in the frequency domain (subject to zero initial conditions) by  $U = -G_cY + G_rR$ , with

$$
G_c(s) = K[Is - (A - BK - LC)]^{-1}L
$$
  
\n
$$
G_r(s) = I - K[Is - (A - BK - LC)]^{-1}B
$$

We can obtain  $G_c(s)$  from Matlab:

 $Ac12 =$ 

```
1.0e+004 *
```
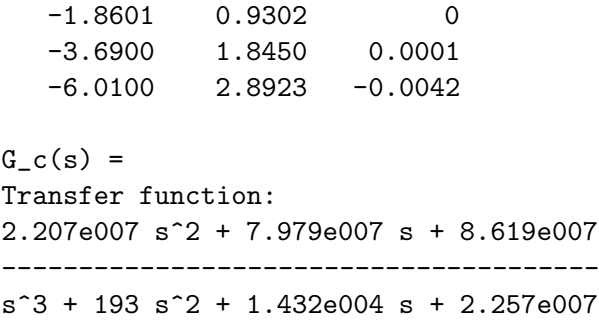

The resulting transfer function  $G_c$  has zeros at  $-1.8079 \pm 0.7983j$ , and poles at

1.0e+002 \* -3.4306 0.7503 + 2.4530i 0.7503 - 2.4530i

Note that introduces two poles in the RHP.

(b) Obtain a Nyquist plot for  $G_cG_p$  using Matlab, and estimate the gain and phase margins.

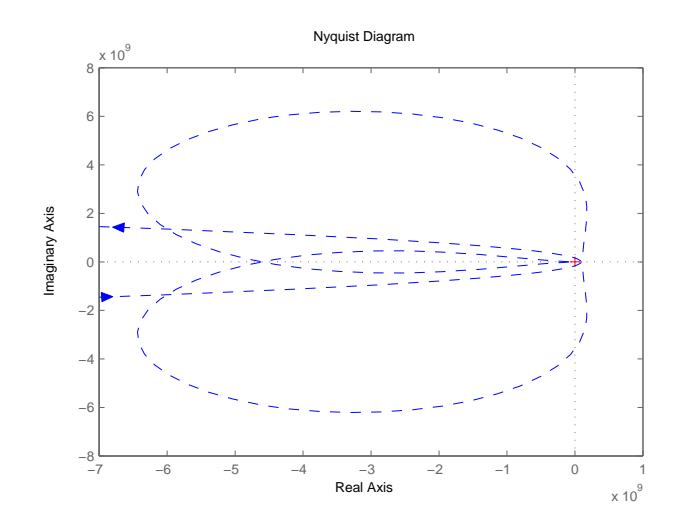

We have  $P = 2$  (from the compensator), and we do see that  $N = -2$ , given  $Z = 0$ . The system is stable, but there is virtually no gain or phase margin.

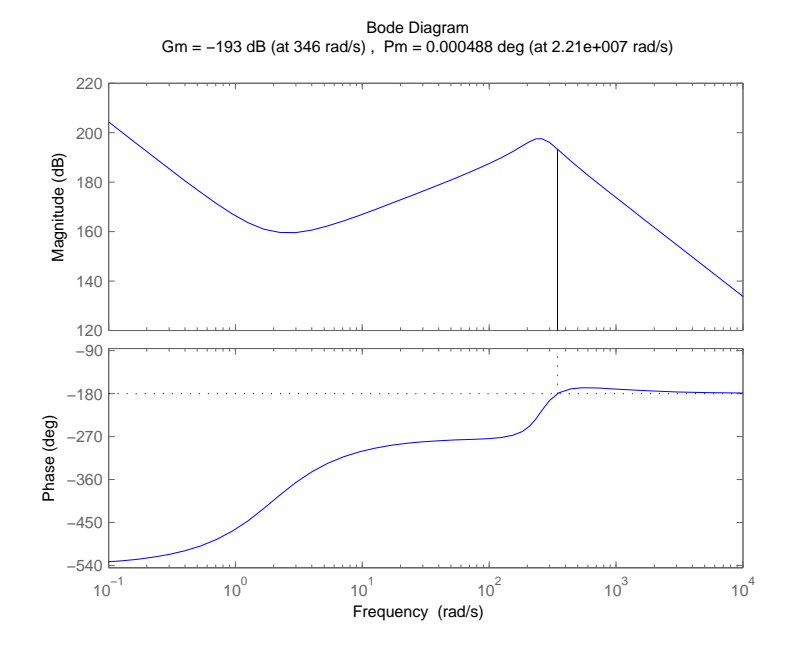

6